, tushu007.com

 $<<$  Access 2003

- $<<$  Access 2003  $>>$
- 13 ISBN 9787502436643
- 10 ISBN 7502436642

出版时间:2005-1-1

作者:廖望,叶杰宏,余芳

页数:478

字数:708000

extended by PDF and the PDF

http://www.tushu007.com

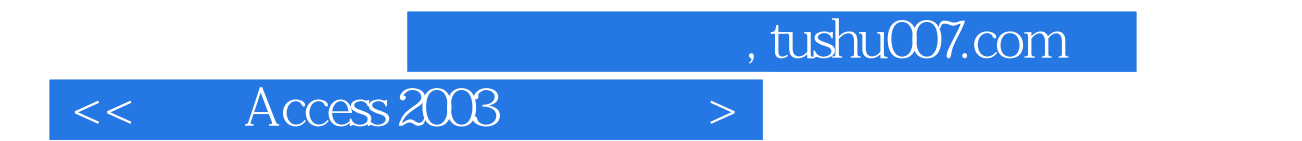

Access 2003 Access 2003

Access 2003

Access

, tushu007.com

 $<<$  Access 2003

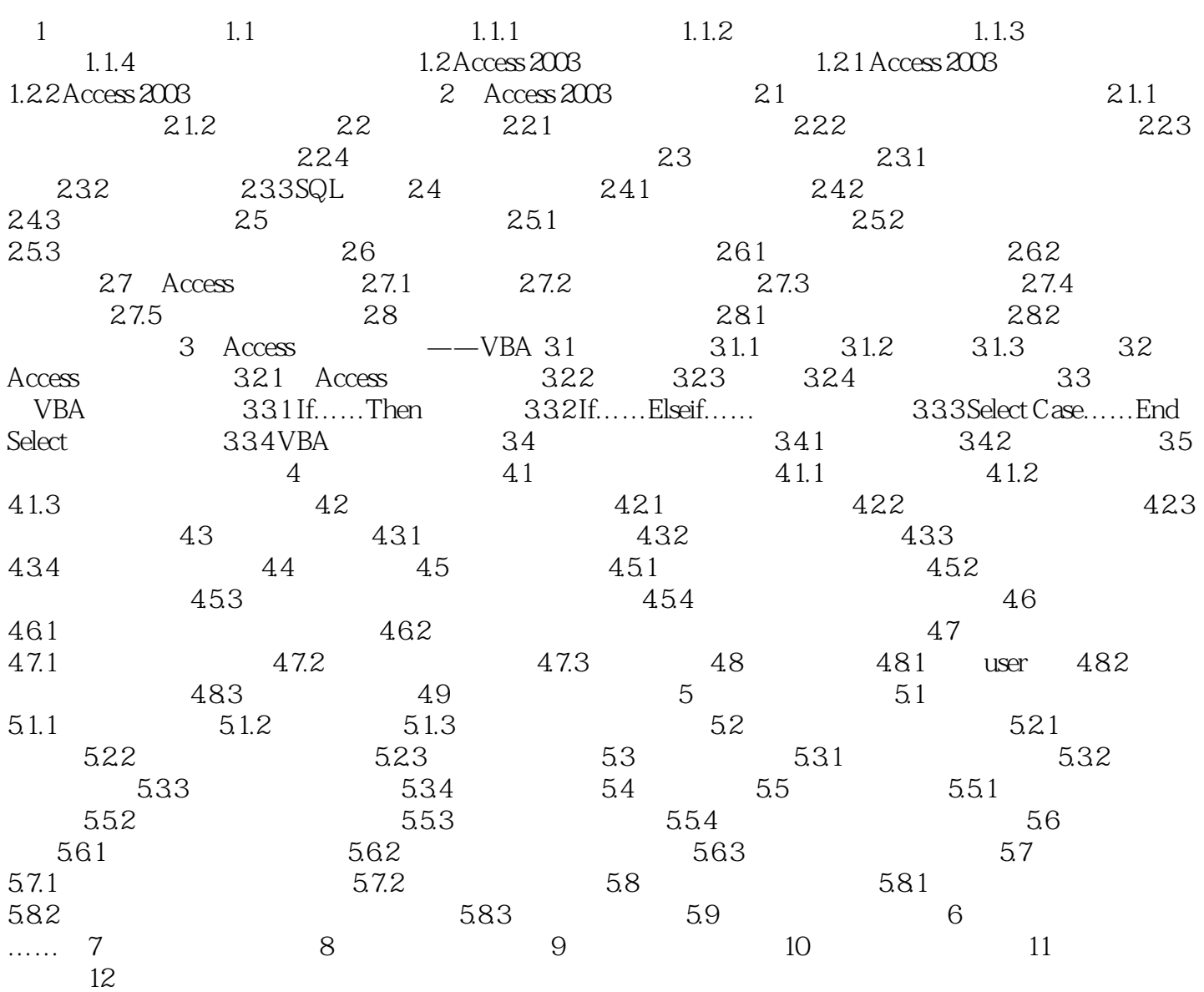

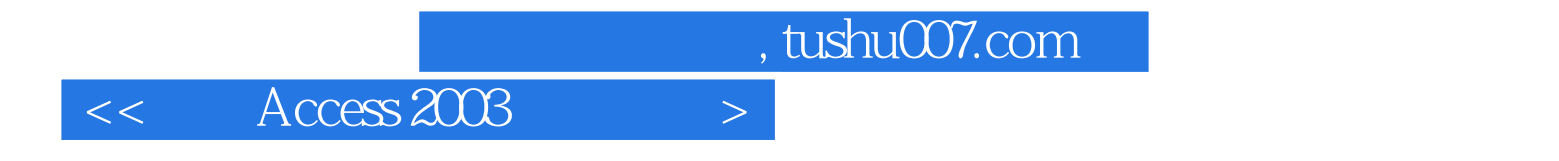

本站所提供下载的PDF图书仅提供预览和简介,请支持正版图书。

更多资源请访问:http://www.tushu007.com